## SAP ABAP table NMSTOR {IS-H MM: Closet}

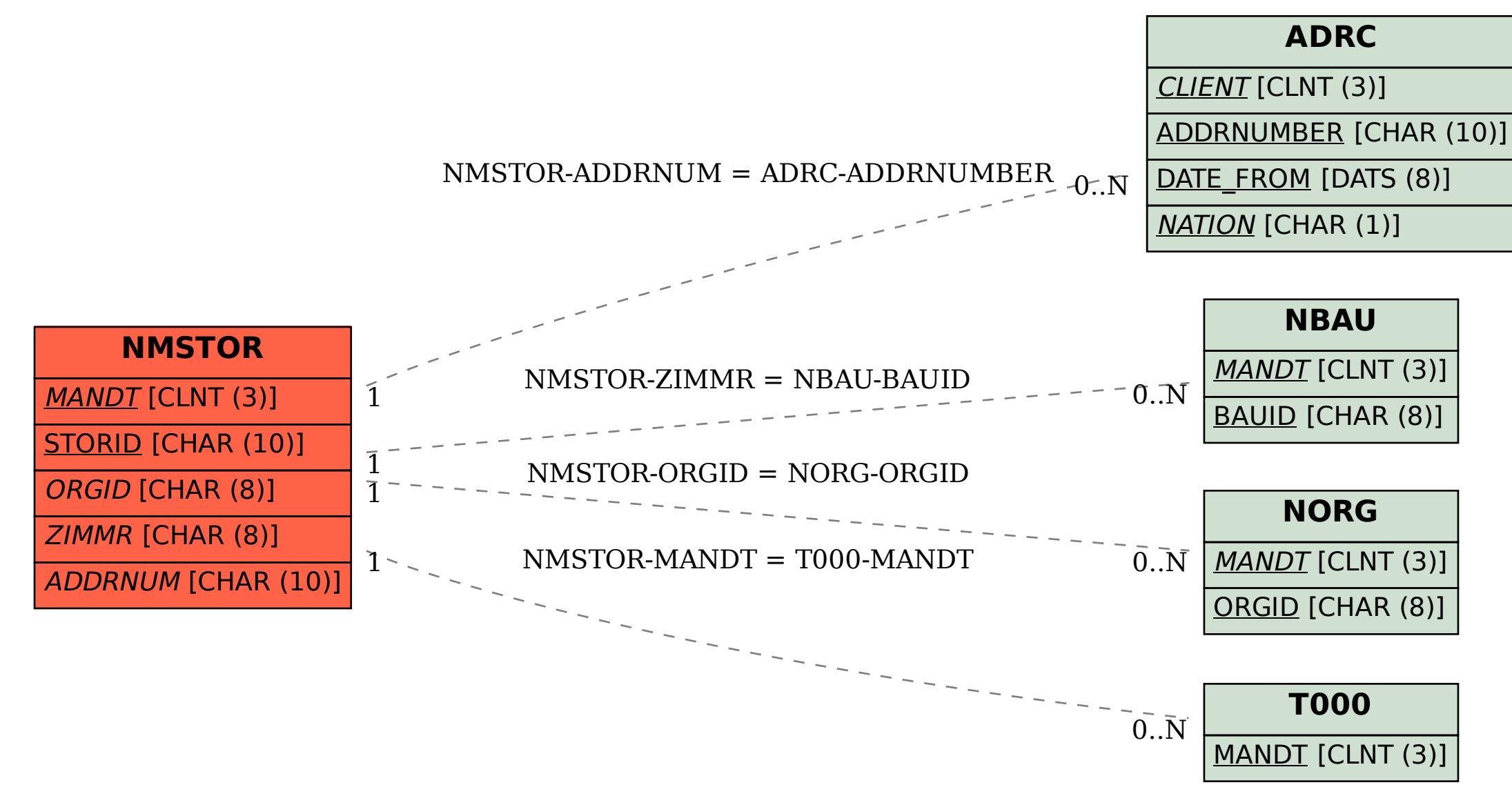